# Wireless Aironet Cisco لوح ةلوادتملا ةلئسألا **Security**  $\overline{\phantom{a}}$

# المحتويات

المقدمة أسئلة شائعة عامة الأسئلة المتداولة حول أستكشاف الأخطاء وإصلاحها والتصميم [معلومات ذات صلة](#page-10-0)

## المقدمة

يقدم هذا المستند معلومات حول الأسئلة المتداولة (FAQ (حول أمان Aironet Cisco اللاسلكي.

# أسئلة شائعة عامة

## س. ما هي الحاجة للأمان اللاسلكي؟

أ. في الشبكة السلكية، تظل البيانات موجودة في الكبلات التي تصل الأجهزة الطرفية. لكن الشبكات اللاسلكية تنقل وتستقبل البيانات من خلال بث إشارات التردد اللاسلكي في الهواء الطلق. نظرا لطبيعة البث التي تستخدمها الشبكات المحلية اللاسلكية (WLANs(، هناك تهديد أكبر من قبل المتسللين أو الدخلاء الذين يمكنهم الوصول إلى البيانات أو إتلافها. وللتخفيف من هذه المشكلة، تتطلب جميع شبكات WLAN إضافة ما يلي:

.1 مصادقة المستخدم لمنع الوصول غير المصرح به إلى موارد الشبكة.

.2 خصوصية البيانات لحماية سلامة البيانات المرسلة وخصوصيتها (المعروفة أيضا باسم التشفير).

#### س. ما هي طرق المصادقة المختلفة التي يحددها معيار 802.11 للشبكات المحلية اللاسلكية؟

ألف - يحدد معيار 802.11 آليتين لمصادقة عملاء الشبكات المحلية اللاسلكية:

.1 فتح المصادقة .2 مصادقة المفتاح المشترك وهناك آليتان أخريان يستخدمان بشكل شائع أيضا:

> .1 مصادقة قائمة على SSID .2 مصادقة عنوان MAC

#### س. ما هي المصادقة المفتوحة؟

أ. المصادقة المفتوحة هي أساسا خوارزمية مصادقة خالية، مما يعني أنه لا يوجد تحقق من المستخدم أو الجهاز. تسمح المصادقة المفتوحة لأي جهاز يضع طلب مصادقة على نقطة الوصول (AP). تستخدم المصادقة المفتوحة إرسال نص واضح للسماح لعميل بالاقتران بنقطة وصول. في حالة عدم تمكين أي تشفير، يمكن لأي جهاز معرفة

معرف SSID للشبكة المحلية اللاسلكية (WLAN (الوصول إلى الشبكة. إذا تم تمكين الخصوصية المكافئة للتوصيل السلكي (WEP (على نقطة الوصول، يصبح مفتاح WEP وسيلة للتحكم في الوصول. لا يمكن للجهاز الذي ليس لديه مفتاح WEP الصحيح إرسال البيانات من خلال نقطة الوصول حتى إذا نجحت المصادقة. ولا يستطيع هذا أداة فك تشفير البيانات أن ال ap يرسل.

#### س. ما الخطوات التي تتضمنها المصادقة المفتوحة لعميل ما لإقرانه بنقطة الوصول؟

- .1 يرسل العميل طلب تحقيق إلى نقاط الوصول.
- .2 ترسل نقاط الوصول استجابات المسبار العكسي.
- .3 يقيم العميل استجابات نقطة الوصول ويحدد أفضل نقطة وصول.
	- .4 يرسل العميل طلب مصادقة إلى نقطة الوصول.
	- .5 تؤكد نقطة الوصول (AP (المصادقة وتسجل العميل.
	- .6 يرسل العميل بعد ذلك طلب اقتران إلى نقطة الوصول.
		- .7 تؤكد نقطة الوصول الاقتران وتسجل العميل.

## س. ما هي مزايا وعيوب المصادقة المفتوحة؟

أ. فيما يلي مميزات وعيوب المصادقة المفتوحة:

المزايا: المصادقة المفتوحة هي آلية مصادقة أساسية، يمكنك إستخدامها مع الأجهزة اللاسلكية التي لا تدعم خوارزميات المصادقة المعقدة. يتم توجيه المصادقة في مواصفات 802.11 نحو الاتصال. يسمح التصميم متطلبات المصادقة للأجهزة بالوصول السريع إلى الشبكة. في مثل هذه الحالة، يمكنك إستخدام المصادقة المفتوحة.

**عيوب:** لا توفر المصادقة المفتوحة أي طريقة للتحقق مما إذا كان العميل عميل صالح وليس عميل مخترق. إذا لم تستخدم تشفير WEP مع المصادقة المفتوحة، يمكن لأي مستخدم يعلم SSID للشبكة المحلية اللاسلكية (WLAN( الوصول إلى الشبكة.

#### س. ما هي مصادقة المفتاح المشترك؟

أ. تعمل مصادقة المفتاح المشترك كمصادقة مفتوحة مع أختلاف رئيسي واحد. عندما تستخدم المصادقة المفتوحة باستخدام مفتاح تشفير WEP، يستخدم مفتاح WEP لتشفير البيانات وفك تشفيرها، ولكنه لا يستخدم في خطوة المصادقة. في مصادقة المفتاح المشترك، يستخدم تشفير WEP للمصادقة. مثل المصادقة المفتوحة، تتطلب مصادقة المفتاح المشترك أن يكون للعميل و AP نفس مفتاح WEP. ترسل نقطة الوصول التي تستخدم مصادقة المفتاح المشترك حزمة نص التحدي إلى العميل. يستخدم العميل مفتاح WEP الذي تم تكوينه محليا لتشفير نص التحدي والرد مع طلب مصادقة لاحق. إذا كان بإمكان نقطة الوصول فك تشفير طلب المصادقة واسترداد نص التحدي الأصلي، فإن نقطة الوصول تستجيب باستجابة مصادقة تمنح الوصول إلى العميل.

#### س. ما الخطوات التي تتضمنها مصادقة المفتاح المشترك لعميل ما لإقرانه بنقطة الوصول؟

- .1 يرسل العميل طلب تحقيق إلى نقاط الوصول.
- .2 ترسل نقاط الوصول استجابات المسبار العكسي.
- .3 يقيم العميل استجابات نقطة الوصول ويحدد أفضل نقطة وصول.
	- .4 يرسل العميل طلب مصادقة إلى نقطة الوصول.
- .5 ترسل نقطة الوصول إستجابة مصادقة تحتوي على نص التحدي غير المشفر.
- .6 يقوم العميل بتشفير نص التحدي باستخدام مفتاح WEP ويرسل النص إلى نقطة الوصول.
- تقوم نقطة الوصول بمقارنة نص الاستبيان غير المشفر مع نص الاستبيان المشفر. إذا كان بإمكان المصادقة فك .7 تشفير نص التحدي الأصلي واسترداده، تكون المصادقة ناجحة.

تستخدم مصادقة المفاتيح المشتركة تشفير WEP أثناء عملية اقتران العميل.

## س. ما هي مزايا وعيوب مصادقة المفتاح المشترك؟

أ. في مصادقة المفتاح المشترك، يتبادل العميل و AP نص التحدي (نص واضح) والتحدي المشفر. لذلك، يكون هذا النوع من المصادقة عرضة لهجوم الدخيل. يستطيع المخترق الاستماع إلى التحدي غير المشفر والتحدي المشفر، ثم يستخرج مفتاح WEP) المفتاح المشترك) من هذه المعلومات. عندما يعرف المخترق مفتاح WEP، يتم أختراق آلية المصادقة بأكملها ويمكن أن ينفذ المخترق شبكة WLAN. هذا هو العيب الرئيسي في مصادقة المفتاح المشترك.

## س. ما هي مصادقة عنوان MAC؟

أ. على الرغم من أن معيار 802.11 لا يحدد مصادقة عنوان MAC، إلا أن شبكات WLAN تستخدم تقنية المصادقة هذه بشكل شائع. وبالتالي، فإن معظم موردي الأجهزة اللاسلكية، بما في ذلك Cisco، يؤيدون مصادقة عنوان MAC.

في مصادقة عنوان MAC، تتم مصادقة العملاء استنادا إلى عنوان MAC الخاص بهم يتم التحقق من عناوين MAC للعملاء مقابل قائمة عناوين MAC المخزنة محليا على نقطة الوصول أو على خادم مصادقة خارجي. مصادقة MAC هي آلية أمان أقوى من مصادقة المفاتيح المفتوحة والمشتركة التي يوفرها .802.11 وتعمل هذه الطريقة من المصادقة على تقليل أحتمالية الأجهزة غير المصرح لها بالوصول إلى الشبكة بشكل أكبر.

#### Cisco IOS برنامج في) Wi-Fi Protected Access (WPA مع MAC مصادقة تعمل لا لماذا .q الإصدار 12.3(8)JA2)

أ. مستوى الأمان الوحيد لمصادقة MAC هو التحقق من عنوان MAC الخاص بالعميل مقابل قائمة من عناوين MAC المسموح بها. وهذا يعتبر ضعيفا جدا. في إصدارات برنامج IOS Cisco السابقة، يمكنك تكوين مصادقة MAC و WPA لتشفير المعلومات. ولكن لأن WPA نفسه له عنوان MAC الذي يتحقق، قررت Cisco عدم السماح بهذا النوع من التكوين في إصدارات برنامج IOS Cisco الأحدث وقررت فقط تحسين ميزات الأمان.

#### س. هل يمكنني إستخدام SSID كطريقة لمصادقة الأجهزة اللاسلكية؟

أ. معرف مجموعة الخدمة (SSID (عبارة عن قيمة أبجدية رقمية فريدة وحساسة لحالة الأحرف تستخدمها الشبكات المحلية اللاسلكية (WLANs (كاسم شبكة. SSID عبارة عن آلية تتيح الفصل المنطقي للشبكات المحلية اللاسلكية. لا يوفر SSID أي وظائف خصوصية للبيانات ولا يقوم SSID بمصادقة العميل إلى AP. يتم بث قيمة SSID كنص واضح في أجهزة الإرشاد، طلبات المسبار، استجابات المسبار، وأنواع أخرى من الإطارات. ويمكن لمزود الصوت تحديد SSID بسهولة باستخدام محلل حزمة شبكة LAN اللاسلكية 802.11، على سبيل المثال، Sniffer Pro. لا توصي Cisco باستخدام SSID كطريقة لتأمين شبكة WLAN الخاصة بك.

## س. إذا قمت بتعطيل بث SSID، هل يمكنني تحقيق تأمين محسن على شبكة WLAN؟

أ. عند تعطيل بث SSID، لا يتم إرسال SSID في رسائل Beacon. ومع ذلك، لا تزال هناك إطارات أخرى مثل طلبات التحقيق واستجابات المسبار تحتوي على SSID في نص واضح. لذلك لا تحقق الأمان اللاسلكي المحسن إذا قمت بتعطيل SSID. لم يتم تصميم SSID أو إستخدامه كآلية تأمين. وبالإضافة إلى ذلك، في حالة تعطيل عمليات بث SSID، يمكنك مواجهة مشاكل مع إمكانية التشغيل البيني ل Fi-Wi لعمليات نشر الأجهزة العميلة المختلطة. لذلك، لا توصي Cisco باستخدام SSID كوضع أمان.

## س. ما هي نقاط الضعف الموجودة في أمن 802.11؟

ألف - يمكن تلخيص أوجه الضعف الرئيسية لأمن 11-802 على النحو التالي:

- مصادقة ضعيفة خاصة بالجهاز فقط: تتم مصادقة أجهزة العميل، وليس المستخدمين.
- تشفير البيانات الضعيف: تم إثبات عدم فعالية الخصوصية المكافئة للتوصيل السلكي (WEP (كوسيلة لتشفير ●السانات.

● لا توجد تكامل للرسالة: أثبتت قيمة التحقق من السلامة (ICV (عدم فعاليتها كوسيلة لضمان تكامل الرسالة.

#### س. ما هو دور مصادقة x802.1 في WLAN؟

ألف - بغية معالجة أوجه القصور والضعف في مجال الأمان في الأساليب الأصلية للمصادقة التي يحددها معيار ،802.11 يدرج إطار مصادقة X802.1 في مشروع تحسينات أمان طبقة 802.11 MAC. يقوم فريق العمل IEEE TGi (802.11 (حاليا بتطوير هذه التحسينات. يوفر إطار عمل X802.1 طبقة الارتباط بمصادقة موسعة، والتي لا ترى عادة إلا في الطبقات العليا.

#### س - ما هي الكيانات الثلاثة التي يحددها إطار عمل x802.1؟

ج . يتطلب إطار عمل x802.1 من هذه الكيانات المنطقية الثلاثة التحقق من صحة الأجهزة الموجودة على شبكة .WLAN

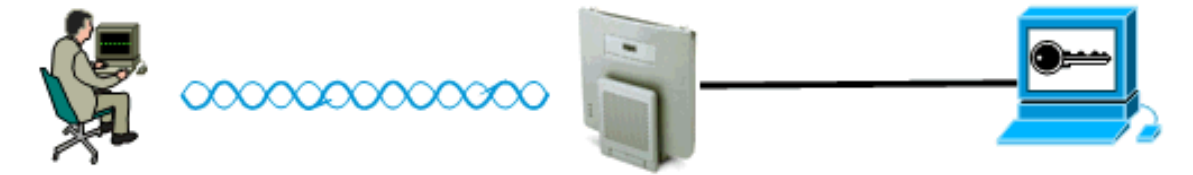

Authentication Server

Authenticator

Supplicant

- .1 المستدعي— يقع الملقم على عميل شبكة LAN اللاسلكية، ويعرف أيضا باسم عميل EAP.
	- 2. **المصدق** يوجد المصدق على نقطة الوصول.
	- .3 خادم المصادقة— يتواجد خادم المصادقة على خادم RADIUS.

## س. كيف تحدث مصادقة العميل اللاسلكي عند إستخدام إطار مصادقة x802.1؟

أ. عندما يصبح العميل اللاسلكي (عميل EAP (نشطا، يصادق العميل اللاسلكي إما بمصادقة مفتوحة أو مشتركة. يعمل x802.1 بمصادقة مفتوحة ويبدأ بعد أن يرتبط العميل بنجاح بنقطة الوصول. يمكن أن تتصل محطة العميل، ولكن يمكن أن تمر حركة مرور البيانات فقط بعد مصادقة x802.1 الناجحة. فيما يلي الخطوات الواردة في مصادقة :802.1x

- .1 تطلب نقطة الوصول (المصدق) التي تم تكوينها ل x802.1 معرف المستخدم من العميل.
	- .2 ويستجيب الزبائن بهويته في غضون فترة زمنية محددة.
- 3. يقوم الخادم بالتحقق من هوية المستخدم ويبدا المصادقة مع العميل إذا كانت هوية المستخدم موجودة في قاعدة بياناته.
	- .4 يرسل الخادم رسالة نجاح إلى نقطة الوصول.
- 5. بمجرد مصادقة العميل، يقوم الخادم بإعادة توجيه مفتاح التشفير إلى نقطة الوصول (AP) التي يتم إستخدامها لتشفير/فك تشفير حركة مرور البيانات المرسلة من العميل وإليه.
	- 6. في الخطوة 4، إذا لم تكن هوية المستخدم موجودة في قاعدة البيانات، يقوم الخادم بإسقاط المصادقة وإرسال رسالة فشل إلى نقطة الوصول.
	- تقوم نقطة الوصول بإعادة توجيه هذه الرسالة إلى العميل، ويجب أن يقوم العميل بالمصادقة مرة أخرى .7 باستخدام بيانات الاعتماد الصحيحة.

ملاحظة: خلال مصادقة x802.1 ، تقوم نقطة الوصول بإعادة توجيه رسائل المصادقة من وإلى العميل.

#### س. ما هي متغيرات EAP المختلفة التي يمكنني إستخدامها مع إطار مصادقة x802.1؟

ج . يحدد معيار x802.1 إجراء مصادقة العملاء. يحدد نوع EAP المستخدم في إطار عمل x802.1 نوع بيانات الاعتماد

وطريقة المصادقة المستخدمة في تبادل x.802.1 يمكن لإطار عمل x802.1 إستخدام أي من متغيرات EAP هذه:

- TLS-EAP—بروتوكول المصادقة المتوسع تأمين طبقة النقل
	- مصادقة EAP—FAST-EAP المرنة عبر نفق آمن
		- وحدة تعريف مشترك EAP—SIM-EAP
- بروتوكول المصادقة القابل للتوسع الخفيف الوزن من LEAP Cisco
	- بروتوكول المصادقة المتوسع EAP—PEAP-EAP المحمي
		- EAP-MD5—EAP-Message Digest 5 خوارزمية●
			- كلمة مرور EAP—OTP-EAP في الوقت المحدد
			- TTLS-EAP أمان طبقة النقل النفقي ل EAP

#### س. كيف أختار طريقة EAP x802.1 من المتغيرات المختلفة المتوفرة؟

أ. أهم عامل يجب مراعاته هو ما إذا كان أسلوب EAP متوافقا مع الشبكة الموجودة أم لا. وبالإضافة إلى ذلك، توصي Cisco باختيار طريقة تدعم المصادقة المتبادلة.

#### س. ما هي مصادقة EAP المحلية؟

أ. EAP المحلي هي آلية يعمل فيها عنصر التحكم في الشبكة المحلية اللاسلكية (WLC (كخادم مصادقة. يتم تخزين بيانات اعتماد المستخدم محليا على عنصر التحكم في الشبكة المحلية اللاسلكية (WLC (لمصادقة العملاء اللاسلكيين، والذي يعمل كعملية توصيل خلفي في المكاتب البعيدة عند تعطل الخادم. يمكن إسترداد بيانات اعتماد المستخدم إما من قاعدة البيانات المحلية على عنصر التحكم في الشبكة المحلية اللاسلكية (WLC (أو من خادم LDAP خارجي. مختلفة EAP مصادقات هي PEAPv1/GTC و PEAPv0/MSCHAPv2 و EAP-TLS و EAP-FAST و LEAP مدعومة من قبل EAP المحلي.

#### س. ما هي LEAP Cisco؟

أ. بروتوكول المصادقة المتوسع الخفيف الوزن (LEAP (هو طريقة مصادقة خاصة من LEAP Cisco .Cisco هو نوع مصادقة X802.1 للشبكات المحلية اللاسلكية (WLANs(. يدعم LEAP من Cisco المصادقة المتبادلة القوية بين العميل وخادم RADIUS من خلال كلمة مرور تسجيل دخول كالسر المشترك. يوفر LEAP Cisco مفاتيح تشفير ديناميكية لكل مستخدم ولكل جلسة. تعد LEAP الطريقة الأقل تعقيدا لنشر الإصدار x،802.1 وتتطلب خادم RADIUS فقط. ارجع إلى <u>Cisco LEAP</u> للحصول على معلومات عن LEAP.

#### س - كيف يعمل FAST-EAP ؟

ألف - يستخدم FAST-EAP خوارزميات مفاتيح متماثلة لتحقيق عملية مصادقة عبر قنوات. يعتمد إنشاء النفق على مسوغات الوصول المحمي (PAC (التي يمكن تزويد FAST-EAP وإدارتها ديناميكيا بواسطة FAST-EAP من خلال خادم المصادقة والتفويض والمحاسبة (AAA) (مثل خادم التحكم بالوصول الآمن من ACS [Cisco [الإصدار 3.2.3). باستخدام نفق تتم مصادقته بشكل متبادل، يوفر FAST-EAP الحماية من هجمات القاموس ومكامن الضعف التي يتعرض لها الدخيل. فيما يلي مراحل FAST-EAP:

لا يعمل FAST-EAP على تخفيف المخاطر الناجمة عن هجمات القاموس السلبية والهجمات التي يشنها الدخيل فحسب، بل يعمل أيضا على تمكين المصادقة الآمنة استنادا إلى البنية الأساسية المنشورة حاليا.

- المرحلة 1: إنشاء خادم النفق المصدق عليه بشكل متبادل يستخدم خادم المصادقة والتفويض والمحاسبة (AAA (مسوغات الوصول المحمي (PAC (لمصادقة بعضهم البعض وإنشاء نفق آمن.
- المرحلة 2: إجراء مصادقة العميل في النفق المنشا يرسل العميل اسم المستخدم وكلمة المرور للمصادقة وإنشاء سياسة تفويض العميل.
- وبشكل إختياري، غالبا ما تستخدم مصادقة المرحلة 0—FAST-EAP هذه المرحلة لتمكين العميل من أن يتم

إمداده ديناميكيا بمسوغ وصول محمي. تقوم هذه المرحلة بإنشاء بيانات اعتماد وصول لكل مستخدم بشكل آمن بين المستخدم والشبكة. تستخدم المرحلة الأولى من المصادقة بيانات الاعتماد هذه لكل مستخدم، المعروفة باسم مسوغات الوصول المحمي (PAC(. راجع <u>Cisco EAP-FAST</u> للحصول على مزيد من المعلومات.

### س. هل هناك وثائق على cisco.com تشرح كيفية تكوين EAP في شبكة Cisco WLAN؟

أ. راجع [مصادقة EAP مع خادم RADIUS](//www.cisco.com/en/US/products/hw/wireless/ps4570/products_configuration_example09186a00801bd035.shtml) للحصول على معلومات حول كيفية تكوين مصادقة EAP في شبكة .WLAN

ارجع إلى [ملاحظة تطبيق EAP المحمي](//www.cisco.com/en/US/docs/wireless/technology/peap/technical/reference/PEAP_D.html) للحصول على معلومات حول كيفية تكوين مصادقة PEAP.

ارجع إلى [مصادقة LEAP مع خادم RADIUS محلي](//www.cisco.com/en/US/products/hw/wireless/ps4570/products_configuration_example09186a00801c0912.shtml) للحصول على معلومات حول كيفية تكوين مصادقة LEAP.

## س. ما هي آليات التشفير المختلفة الأكثر إستخداما في الشبكات اللاسلكية؟

أ. فيما يلي أنظمة التشفير الأكثر إستخداما في الشبكات اللاسلكية:

- $WEP$ .
- تكيب
- AES .

AES هو طريقة تشفير الأجهزة، بينما تتم معالجة تشفير WEP و TKIP على البرامج الثابتة. باستخدام أجهزة WEP لترقية البرامج الثابتة يمكن أن تدعم TKIP بحيث تكون قابلة للتشغيل البيني. تعد AES الطريقة الأكثر أمانا وأسرع، في حين أن WEP هو الأقل أمانا.

#### ما هو تشفير WEP؟

أ. WEP يعني الخصوصية المكافئة للتوصيل السلكي. يستخدم WEP لتشفير إشارات البيانات التي تنقل بين أجهزة WLAN وفك تشفيرها. WEP هو ميزة 802.11 IEEE إختيارية تمنع الإفصاح عن الحزم أثناء النقل وتعديلها وتوفر أيضا التحكم في الوصول لاستخدام الشبكة. يجعل WEP إرتباط WLAN آمنا مثل إرتباط سلكي. وكما يحدد المقياس، يستخدم WEP خوارزمية RC4 بمفتاح 40-بت أو 104-بت. RC4 هو خوارزمية متماثلة لأن RC4 يستخدم المفتاح نفسه لتشفير البيانات وفك تشفيرها. لدى تمكين WEP يحتوي كل "محطة" راديو على مفتاح. يستخدم المفتاح لخردة البيانات قبل إرسال البيانات عبر موجات الهواء. إذا تلقت محطة حزمة لم يتم تشتيتها باستخدام المفتاح المناسب، فإن المحطة تتجاهل الحزمة ولا تسلم أبدا مثل هذه الحزمة إلى المضيف.

راجع [تكوين الخصوصية المكافئة للتوصيل السلكي \(WEP](//www.cisco.com/en/US/tech/tk722/tk809/technologies_tech_note09186a0080094581.shtml) (للحصول على معلومات حول كيفية تكوين WEP.

## س. ما هو تدوير مفتاح البث؟ ما هو تردد دوران مفتاح البث؟

أ. يسمح تدوير مفتاح البث لنقطة الوصول بإنشاء أفضل مفتاح مجموعة عشوائي ممكن. يعمل تدوير مفتاح البث دوريا على تحديث جميع العملاء القادرين على إدارة المفاتيح. عند تمكين تدوير مفتاح WEP للبث، توفر نقطة الوصول مفتاح WEP للبث الديناميكي وتقوم بتغيير المفتاح في الفاصل الزمني الذي قمت بتعيينه. يعد تدوير مفتاح البث بديلا ممتازا ل TKIP إذا كانت الشبكة المحلية اللاسلكية الخاصة بك تدعم أجهزة أو أجهزة عميلة لاسلكية غير تابعة ل Cisco لا يمكنك ترقيتها إلى أحدث برنامج ثابت لأجهزة عميل Cisco. راجع [تمكين تدوير مفتاح البث وتعطيله](//www.cisco.com/en/US/docs/wireless/access_point/12.3_8_JA/configuration/guide/s38wep.html#wp1038946) للحصول على معلومات حول كيفية تكوين ميزة تدوير مفتاح البث.

## س. ما هو TKIP؟

ألف - TKIP هو بروتوكول سلامة المفاتيح المؤقتة. تم إدخال TKIP لمعالجة أوجه القصور في تشفير WEP. يعرف

TKIP أيضا بتجزئة مفتاح WEP وكان يطلق عليه في البداية TKIP 2.WEP هو حل مؤقت يعمل على إصلاح مشكلة إعادة إستخدام مفتاح WEPs. يستخدم TKIP خوارزمية 4RC لإجراء التشفير، والتي هي نفسها WEP. هناك فرق رئيسي عن WEP وهو أن TKIP يغير المفتاح المؤقت كل حزمة. يغير المفتاح المؤقت كل حزمة لأن قيمة التجزئة لكل حزمة تتغير.

## س. هل يمكن للأجهزة التي تستخدم TKIP أن تعمل مع الأجهزة التي تستخدم تشفير WEP؟

ألف - من المزايا التي تتمتع بها TKIP أن شبكات WLAN مع نقاط الوصول وأجهزة الراديو القائمة على WEP يمكنها الترقية إلى TKIP من خلال برامج تصحيح بسيطة للبرامج الثابتة. كما أن أجهزة WEP فقط لا تزال تعمل مع الأجهزة التي تدعم TKIP والتي تستخدم WEP.

## س. ما هو فحص تكامل الرسائل (MIC(؟

ألف - يمثل الميكروفون تحسينا آخر لمعالجة أوجه الضعف في تشفير WEP. يمنع MIC هجمات قلب البت على الحزم المشفرة. وأثناء هجوم قلب البت، يعترض الدخيل رسالة مشفرة، ويغير الرسالة ثم يرسل الرسالة التي تم تعديلها. لا يعرف المستقبل أن الرسالة فاسدة وليست شرعية. لمعالجة هذه المشكلة، تضيف ميزة MIC حقل MIC إلى الإطار اللاسلكي. يوفر مجال MIC فحصا لسلامة الإطارات غير معرض لنفس أوجه القصور الرياضية مثل ICV. كما يضيف MIC حقلا للرقم التسلسلي إلى الإطار اللاسلكي. تسقط نقطة الوصول الإطارات المستلمة بدون ترتيب.

#### س. ما هي WPA؟ كيف يختلف 2 WPA عن WPA؟

ألف - WPA هو حل تأمين قائم على المعايير من تحالف Fi-Wi يعالج مواطن الضعف في شبكات WLAN الأصلية. يوفر WPA حماية محسنة للبيانات والتحكم في الوصول لأنظمة WLAN. يعالج WPA كل نقاط الضعف المعروفة المتعلقة بالخصوصية المكافئة للتوصيل السلكي (WEP (في تنفيذ تأمين 802.11 IEEE الأصلي ويقدم حل أمان فوري لشبكات WLAN في بيئات كل من المؤسسات والمكاتب الصغيرة والمكاتب المنزلية (SOHO(.

يمثل WPA2 الجيل التالي من تأمين Wi-Fi. WPA2 هو التطبيق البيني لتحالف Wi-Fi لمقياس IEEE 802.11i المصدق عليه. يطبق 2WPA خوارزمية التشفير المتقدمة (AES (التي يوصى بها المعهد الوطني للمعايير والتكنولوجيا باستخدام وضع العداد مع بروتوكول مصادقة رسائل ربط التشفير (CCMP(. يعد وضع عداد AES تشفير كتل يقوم بتشفير كتل بيانات 128 بت في كل مرة باستخدام مفتاح تشفير 128 بت. يقدم 2WPA مستوى تأمين أعلى من WPA. ينشئ 2WPA مفاتيح جلسات جديدة على كل اقتران. تكون مفاتيح التشفير التي يستخدمها 2WPA لكل عميل على الشبكة فريدة ومحددة لذلك العميل. وفي نهاية المطاف، يتم تشفير كل حزمة يتم إرسالها عبر الهواء باستخدام مفتاح فريد.

يمكن لكل من 1WPA و 2WPA إستخدام تشفير TKIP أو CCMP.) صحيح أن بعض نقاط الوصول وبعض العملاء يقيدون التركيبات، لكن هناك أربع تركيبات ممكنة). يكمن الفرق بين 1WPA و 2WPA في عناصر المعلومات التي يتم وضعها في المنارات وإطارات الاقتران وإطارات المصافحة الرباعية الإتجاه. البيانات في عناصر المعلومات هذه هي نفسها بشكل أساسي، لكن المعرف المستخدم مختلف. يكمن الاختلاف الرئيسي في مصافحة المفتاح في أن 2WPA يتضمن مفتاح المجموعة الأولي في المصافحة الرباعية الإتجاه ويتم تخطي مصافحة مفتاح المجموعة الأولى، بينما يحتاج WPA إلى القيام بهذه المصافحة الإضافية لتسليم مفاتيح المجموعة الأولية. تحدث عملية إعادة إدخال مفتاح المجموعة بنفس الطريقة. تحدث المصافحة قبل تحديد مجموعة التشفير (TKIP أو AES (واستخدامها لإرسال مخططات بيانات المستخدم. أثناء مصافحة 1WPA أو 2WPA، يتم تحديد مجموعة التشفير المراد إستخدامها. بمجرد تحديده، يتم إستخدام مجموعة التشفير لكل حركة مرور المستخدم. وهكذا فإن 1WPA بالإضافة إلى AES ليست 2WPA. يسمح 1WPA) لكن غالبا ما يكون جانب العميل محدودا) إما بشفرة TKIP أو AES.

#### س. ما هو AES؟

AES .A هو معيار التشفير المتقدم. يوفر معيار التشفير المتطور تشفيرا أقوى بكثير. يستخدم AES خوارزمية Rijndael، والتي هي تشفير كتل مزود بدعم رئيسي من 128 و 192 و 256 بت وهي أقوى بكثير من 4RC. بالنسبة لأجهزة WLAN لدعم AES، يجب أن يدعم الجهاز AES بدلا من WEP.

## س. ما طرق المصادقة التي يدعمها خادم خدمة مصادقة إنترنت (IAS (من Microsoft؟

ألف - يدعم المعيار الدولي للمحاسبة بروتوكولات المصادقة التالية:

- بروتوكول مصادقة كلمة المرور (PAP(
- بروتوكول مصادقة كلمة مرور SPAP (Shiva(
- بروتوكول مصادقة مصافحة الاستبيان (CHAP(
- بروتوكول مصادقة مصافحة الاستبيان ل CHAP-MS (Microsoft(
- بروتوكول مصادقة مصافحة الاستبيان الخاص ب Microsoft الإصدار 2 (2v CHAP-MS(
	- بروتوكول المصادقة المتوسع-الرسالة Digest 5 CHAP (EAP-MD5 CHAP)
		- امان طبقة النقل-EAP (EAP-TLS)
- المحمي) PEAPv0/EAP-MSCHAPv2 ب أيضا يعرف) (EAP-MS-CHAP v2 (PEAP-MS-CHAP v2 ●

Windows تثبيت عند PEAP-TLS و Windows 2000 Server PEAP-MS-CHAP v2 في PEAP-TLS IAS يدعم 4 Pack Server Service Pack. لمزيد من المعلومات، ارجع إلى <u>[طرق المصادقة للاستخدام مع IAS](http://technet2.microsoft.com/WindowsServer/en/library/fe2cca3a-667d-420b-adc7-c38835e2bb511033.mspx?mfr=true)</u> .

#### س. كيف يتم تنفيذ VPN في بيئة لاسلكية؟

**ألف -** الشبكة الخاصة الظاهرية (VPN) هي آلية أمان من الطبقة الثالثة؛ وتنفذ آليات التشفير اللاسلكي في الطبقة 2. VPN منفذ على 802. x1 و VEP و VEP و TKIP و AES. عند وجود آلية من الطبقة 2، تضيف الشبكة الخاصة الظاهرية (VPN (عبئا إضافيا إلى التنفيذ. في أماكن مثل النقاط الساخنة العامة والفنادق حيث لا يتم تطبيق إجراءات أمنية، يمكن أن تكون شبكة خاصة ظاهرية حلا مفيدا لتنفيذها.

# الأسئلة المتداولة حول أستكشاف الأخطاء وإصلاحها والتصميم

### س. هل هناك أي أفضل الممارسات لنشر الأمان اللاسلكي في شبكة محلية لاسلكية خارجية؟

أ. راجع [أفضل الممارسات لأمان الشبكات اللاسلكية الخارجية.](//www.cisco.com/en/US/solutions/collateral/ns340/ns394/ns348/ns621/net_implementation_white_paper0900aecd8044059b.html) يقدم هذا المستند معلومات حول أفضل ممارسات الأمان لنشر شبكة محلية لاسلكية خارجية.

#### س. هل يمكنني إستخدام خادم 2000 Windows أو 2003 مع خدمة Directory Active لخادم RADIUS لمصادقة عملاء اللاسلكي؟

أ. يمكن لخادم 2000 Windows أو 2003 المزود بدليل نشط العمل كخادم RADIUS. للحصول على معلومات حول كيفية تكوين خادم RADIUS هذا، يلزمك الاتصال ب Microsoft، لأن Cisco لا تدعم تكوين خادم Windows.

س - موقعي على وشك الانتقال من شبكة لاسلكية مفتوحة (نقاط وصول من السلسلة 350 و 1200) إلى شبكة PEAP. أود أن يعمل كل من SSID المفتوح (SSID مكون للمصادقة المفتوحة) و SSID (SSID PEAP مكون لمصادقة PEAP (على نفس AP في نفس الوقت. وهذا يتيح لنا الوقت لترحيل العملاء إلى SSID PEAP. هل توجد طريقة لاستضافة SSID مفتوح و SSID PEAP في نفس نقطة الوصول في نفس الوقت؟

a. تدعم نقاط الوصول من Cisco شبكات VLAN) الطبقة 2 فقط). هذه هي الطريقة الوحيدة لتحقيق ما تريد القيام به. أنت تحتاج أن يخلق إثنان VLANs،) أهلي طبيعي وأنت آخر VLAN(. ثم يمكنك الحصول على مفتاح WEP لأحدهما ولا يوجد مفتاح WEP لآخر. بهذه الطريقة، يمكنك تكوين إحدى شبكات VLAN للمصادقة المفتوحة وشبكة VLAN الأخرى لمصادقة PEAP. أحلت [يستعمل VLANs مع Aironet cisco جهاز لاسلكي](//www.cisco.com/en/US/products/hw/wireless/ps4570/products_configuration_example09186a00801d0815.shtml) إن يريد أنت أن يفهم كيف أن يشكل VLANs.

يرجى ملاحظة أنك بحاجة إلى تكوين محولاتك للنقطةQ1 وللتوجيه بين شبكات VLAN، أو محول 3L أو الموجه

الخاص بك.

#### q. أريد إعداد نقطة الوصول 1200 VxWorks من Cisco لتمكين المستخدمين اللاسلكيين من المصادقة على مركز VPN 3005 Cisco. ما هو التكوين الذي يلزم وجوده على نقطة الوصول والعملاء لتحقيق ذلك؟

أ. لا يوجد تشكيل خاص ضروري على ال ap أو الزبون لهذا سيناريو. يجب عليك تنفيذ جميع التكوينات على مركز الشبكة الخاصة الظاهرية (VPN(.

Q. أنا ينشر ap AG 1232 cisco. أود أن أعرف الطريقة الأكثر أمانا التي يمكنني نشرها مع نقطة الوصول هذه. ليس لدي خادم AAA ومواردي الوحيدة هي AP ومجال 2003 Windows. أنا على دراية بكيفية إستخدام مفاتيح WEPs الثابتة ذات 128 بت، وقيود عناوين SSID و MAC التي لا تستخدم للبث. يعمل المستخدمون غالبا مع محطات عمل XP Windows وبعض أجهزة PDA. ما هو التنفيذ الأكثر أمانا لهذا الإعداد؟

a. إذا لم يكن لديك خادم RADIUS مثل ACS Cisco، فيمكنك تكوين نقطة الوصول كخادم RADIUS محلي .MAC أو EAP-FAST أو LEAP لمصادقة

ملاحظة: ثمة نقطة هامة جدا يجب مراعاتها وهي ما إذا كنت تريد إستخدام عملائك مع LEAP أو FAST-EAP. إذا كان الأمر كذلك، فيجب أن يكون لدى عملائك أداة لدعم LEAP أو FAST-EAP. لا تدعم الأداة المساعدة Windows .EAP-TLS أو PEAP إلا XP

#### q. تفشل مصادقة PEAP مع حدوث الخطأ "فشل مصادقة TLS-EAP أو PEAP أثناء مصافحة SSL". لماذا؟

a. هذا خطأ يستطيع وقعت واجب إلى cisco بق [06008CSCee](//www.cisco.com/cgi-bin/Support/Bugtool/onebug.pl?bugid=CSCee06008) id ) [يسجل](//tools.cisco.com/RPF/register/register.do) زبون فقط) . يفشل PEAP مع ADU .1.2.0.4 الحل البديل لهذه المشكلة هو إستخدام أحدث إصدار من ADU.

## س. هل يمكنني الحصول على مصادقة WPA و MAC محلية على نفس SSID؟

أ. لا تدعم نقطة الوصول من Cisco مصادقة MAC المحلية ومفتاح المشاركة المسبقة للوصول المحمي ل Fi-Wi PSK-WPA ((في معرف مجموعة الخدمة (SSID (نفسه. عند تمكين مصادقة MAC المحلية باستخدام PSK-WPA، لا يعمل WPA-PSK. تحدث هذه المشكلة لأن مصادقة MAC المحلية تزيل خط كلمة مرور WPA-PSK ASCII من التكوين.

q. لدينا حاليا ثلاثة نقاط وصول لاسلكية 1231 Cisco مع تشفير 128- WEPبت لشبكة VLAN الخاصة ببياناتنا. لا نبث SSID. لا يوجد لدينا خادم RADIUS منفصل في بيئتنا. تمكن أحدهم من تحديد مفتاح WEP من خلال أداة المسح الضوئي، واستخدم الأداة لمدة أسبوعين لمراقبة حركة المرور اللاسلكية. كيف يمكننا منع هذا الأمر وجعل الشبكة آمنة؟

أ. يكون WEP الثابت عرضة لهذه المشكلة، ويمكن اشتقاقه إذا قام قراصنة الإنترنت بتجميع حزم كافية وكان قادرا على الحصول على حزمتين أو أكثر بنفس متجه التهيئة (IV(.

هناك عدة طرق لمنع حدوث هذا إصدار:

- .1 إستخدام مفاتيح WEP الديناميكية.
	- .2 إستخدام WPA.
- .3 إن يتلقى أنت فقط cisco مهايئات، مكنت لكل ربط مفتاح و mic.

س. إذا كانت لدي شبكتي WLAN مختلفتين، وكلتاهما تم تكوينهما لمفتاح Protected Fi-Wi WPA (Access (- المشترك مسبقا (PSK(، هل يمكن أن تكون المفاتيح المشتركة مسبقا مختلفة لكل شبكة WLAN؟ إذا كانت مختلفة، هل تؤثر على شبكة WLAN الأخرى التي تم تكوينها باستخدام مفتاح مشترك مسبقا مختلف؟

ألف - ينبغي أن يكون إعداد PSK-WPA لكل شبكة محلية لاسلكية (WLAN(. إذا قمت بتغيير أحد PSK-WPA، فيجب ألا يؤثر على شبكة WLAN الأخرى التي تم تكوينها.

س. في بيئتي أستخدم في الغالب Intel PRO/Wireless، وبروتوكول المصادقة المتوسع -المصادقة المرنة عبر الاتصال النفقي الآمن (FAST-EAP(، و Server Access Secure Cisco 3.3 (ACS (المرتبط بحسابات AD (Directory Active Windows(. المشكلة هي عندما تكون كلمة مرور المستخدم على وشك الانتهاء، لا يقوم Windows بمطالبة المستخدم بتغيير كلمة المرور. في نهاية المطاف، ينتهي الحساب. هل يوجد حل لجعل Windows يطلب من المستخدم تغيير كلمة المرور؟

أ. تتيح لك ميزة "تأمين كلمة مرور ACS "الخاصة ب Cisco إمكانية إجبار المستخدمين على تغيير كلمات المرور الخاصة بهم تحت شرط واحد أو أكثر من هذه الشروط:

- بعد عدد محدد من الأيام (قواعد العمر حسب التاريخ)
- بعد عدد محدد من عمليات تسجيل الدخول (قواعد العمر حسب الاستخدام)
	- أول مرة يقوم مستخدم جديد بتسجيل الدخول (قاعدة تغيير كلمة المرور)

أحلت لتفاصيل على كيف أن يشكل cisco يأمن ACS ل هذا سمة، [يمكن كلمة شيخوخة ل ال cisco يأمن مستعمل](//www.cisco.com/en/US/products/sw/secursw/ps2086/products_user_guide_chapter09186a0080205a5c.html#wp955674) [قاعدة معطيات](//www.cisco.com/en/US/products/sw/secursw/ps2086/products_user_guide_chapter09186a0080205a5c.html#wp955674).

Q. عند تسجيل دخول المستخدم لاسلكيا باستخدام LEAP، فإنه يحصل على نصوص تسجيل الدخول لرسم خريطة لمحركات أقراص الشبكة. ومع ذلك، فباستخدام Wi-Fi Protected Access (WPA) أو 2WPA مع مصادقة PEAP، لا يتم تشغيل البرامج النصية لتسجيل الدخول. يكون كل من العميل ونقطة الوصول من Cisco كما هو ACS (RADIUS(. لماذا لا يتم تشغيل برنامج نصي تسجيل الدخول على ACS (RADIUS(؟

أ. مصادقة الجهاز إلزامية لعمل برامج تسجيل الدخول النصية. يتيح هذا للمستخدمين اللاسلكيين اكتساب حق الوصول إلى الشبكة لتحميل البرامج النصية قبل تسجيل دخول المستخدم.

للحصول على معلومات حول كيفية تكوين مصادقة الجهاز باستخدام 2CHAPv-MS-PEAP، راجع [تكوين ACS الآمن](//www.cisco.com/en/US/products/sw/secursw/ps2086/products_configuration_example09186a00801df0e4.shtml) .[PEAP-MS-CHAPv2 جهاز مصادقة باستخدام Windows v3.2 ل Cisco من](//www.cisco.com/en/US/products/sw/secursw/ps2086/products_configuration_example09186a00801df0e4.shtml)

#### q. باستخدام الإصدار 3.0 من ADU (Utility Desktop Aironet Cisco(، عندما يقوم المستخدم بتكوين مصادقة الجهاز لبروتوكول المصادقة المتوسع - أمان طبقة النقل (TLS-EAP(، لا تسمح وحدة التحكم المتقدمة للمستخدم بإنشاء ملف تعريف. لماذا؟

a. هذا بسبب cisco بق [32032CSCsg](//www.cisco.com/cgi-bin/Support/Bugtool/onebug.pl?bugid=CSCsg32032) id ) [يسجل](//tools.cisco.com/RPF/register/register.do) زبون فقط). قد يحدث هذا إذا كان الكمبيوتر العميل مثبتا عليه شهادة الجهاز وليس به شهادة مستخدم.

الحل البديل هو نسخ شهادة الجهاز إلى مخزن المستخدم وإنشاء توصيف TLS-EAP ثم إزالة الشهادة من مخزن المستخدم لتكوين مصادقة الجهاز فقط.

س. هل هناك أي طريقة لتخصيص VLAN على شبكة LAN اللاسلكية استنادا إلى عنوان MAC الخاص بالعميل؟ أ. لا. هذا غير ممكن. يعمل تعيين شبكة VLAN من خادم RADIUS فقط مع x،802.1 وليس بمصادقة MAC. يمكنك إستخدام RADIUS لدفع VSAs مع مصادقة MAC، إذا تمت مصادقة عناوين MAC في خادم RADIUS) المعرف بمعرف المستخدم/كلمة المرور في PEAP/LEAP(.

## <span id="page-10-0"></span>معلومات ذات صلة

- <u>[أمان الشبكة اللاسلكية](//www.cisco.com/en/US/solutions/collateral/ns339/ns639/ns642/net_customer_profile0900aecd803ee938.html?referring_site=bodynav)</u>
- [التقرير الرسمي لأمان شبكة LAN اللاسلكية](//www.cisco.com/en/US/prod/collateral/wireless/ps5678/ps430/ps4076/prod_white_paper09186a00800b469f_tk809_TSD_Technologies_White_Paper.html?referring_site=bodynav)
- [نظرة عامة على أمان شبكة LAN اللاسلكية](//www.cisco.com/en/US/prod/collateral/wireless/ps5678/ps430/ps4076/prod_brochure09186a00801f7d0b.html?referring_site=bodynav)
- [دليل نشر TLS-EAP لشبكات LAN اللاسلكية](//www.cisco.com/en/US/tech/tk722/tk809/technologies_white_paper09186a008009256b.shtml?referring_site=bodynav)
	- [Cisco LEAP](//www.cisco.com/en/US/prod/collateral/wireless/ps5678/ps430/prod_qas0900aecd801764f1_ps2706_Products_Q_and_A_Item.html?referring_site=bodynav) .
- [تكوين الخصوصية المكافئة للتوصيل السلكي \(WEP\(](//www.cisco.com/en/US/tech/tk722/tk809/technologies_tech_note09186a0080094581.shtml?referring_site=bodynav)
	- <u>[دعم المنتج اللاسلكي](//www.cisco.com/en/US/tech/tk722/tk809/tk723/tsd_technology_support_sub-protocol_home.html?referring_site=bodynav)</u>
	- [الدعم التقني والمستندات Systems Cisco](//www.cisco.com/cisco/web/support/index.html?referring_site=bodynav)

ةمجرتلا هذه لوح

ةي الآلال تاين تان تان تان ان الماساب دنت الأمانية عام الثانية التالية تم ملابات أولان أعيمته من معت $\cup$  معدد عامل من من ميدة تاريما $\cup$ والم ميدين في عيمرية أن على مي امك ققيقا الأفال المعان المعالم في الأقال في الأفاق التي توكير المالم الما Cisco يلخت .فرتحم مجرتم اهمدقي يتلا ةيفارتحالا ةمجرتلا عم لاحلا وه ىل| اًمئاد عوجرلاب يصوُتو تامجرتلl مذه ققد نع امتيلوئسم Systems ارامستناء انالانهاني إنهاني للسابلة طربة متوقيا.